## **Specifying Legend Items**

When you [create a new Legend Item,](https://docs.nomagic.com/display/MD190/Creating+and+managing+Legend+Items) you have to specify its name, adornment and application properties. The following pages explain how to do it:

## **且** Unknown macro: 'list-children'

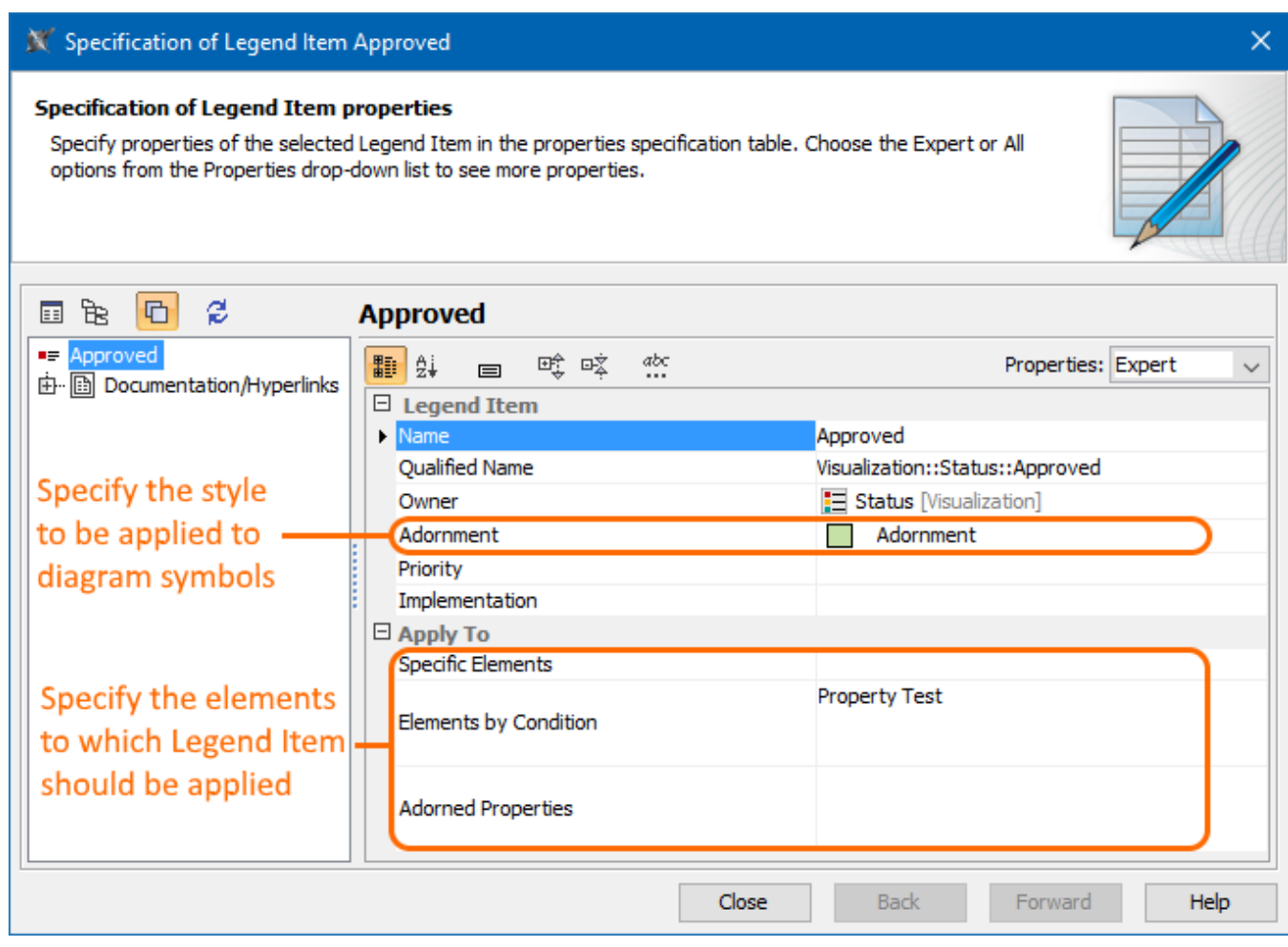

The Specification window of a Legend Item.

## **Related pages**

- [Legends](https://docs.nomagic.com/display/MD190/Legends)
	- [Creating Legends](https://docs.nomagic.com/display/MD190/Creating+Legends)
	- [Creating Legends automatically](https://docs.nomagic.com/display/MD190/Creating+Legends+automatically)
	- [Displaying and hiding Legends](https://docs.nomagic.com/display/MD190/Displaying+and+hiding+Legends) [Creating and managing Legend Items](https://docs.nomagic.com/display/MD190/Creating+and+managing+Legend+Items)